# *Jutge.org*

The Virtual Learning Environment for Computer Programming

## **Tauler d'escacs (3) P19991 ca**

Considereu un tauler d'escacs quadrat amb *n* files i *n* columnes, on a cada casella hi ha entre 0 i 9 monedes. Feu un programa que, donat un tauler, calculi el nombre total de monedes contingudes a les dues diagonals.

### **Entrada**

L'entrada comença amb la mida *n* del tauler, Segueixen *n* línies, cadascuna amb *n* caràcters entre '0' i '9'.

### **Sortida**

Cal escriure el nombre total de monedes a les dues diagonals del tauler.

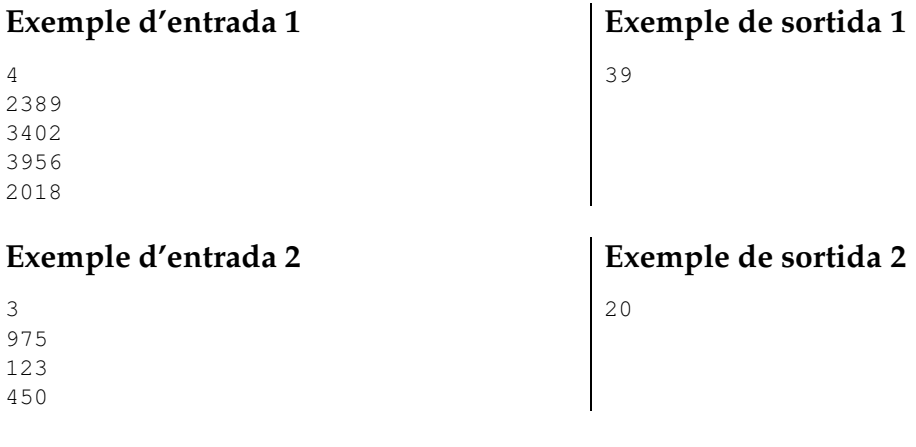

#### **Informació del problema**

Autor : Salvador Roura Generació: 2024-04-30 16:34:30

© *Jutge.org*, 2006–2024. https://jutge.org